Документ подписан прос<u>той электронной подписью</u><br>Информация о владовосхдарственное аккредитованное не<mark>коммерческое частное образовательное</mark> **учреждение высшего образования** <sub>Должность: ректо**%Академия маркетинга и социально-ин</mark>формационных технологий – ИМСИТ»**</sub> **(г. Краснодар)** 4237c7ccb9b9e111bbaf1f4fcda9201d015c4dbaa12**\$#AH7\QX\BQAkaдемия ИМСИТ)** Информация о владельце: ФИО: Агабекян Раиса Левоновна Дата подписания: 01.06.2023 00:01:44 Уникальный программный ключ:

УТВЕРЖДАЮ

Проректор по учебной работе, доцент

\_\_\_\_\_\_\_\_\_\_\_\_\_\_Н.И. Севрюгина

17 апреля 2023 г.

# **Б1.В.01.ДЭ.03.02**

# **ПРЕДМЕТНО-СОДЕРЖАТЕЛЬНЫЙ МОДУЛЬ Высокоуровневые методы информатики и программирования**

рабочая программа дисциплины (модуля)

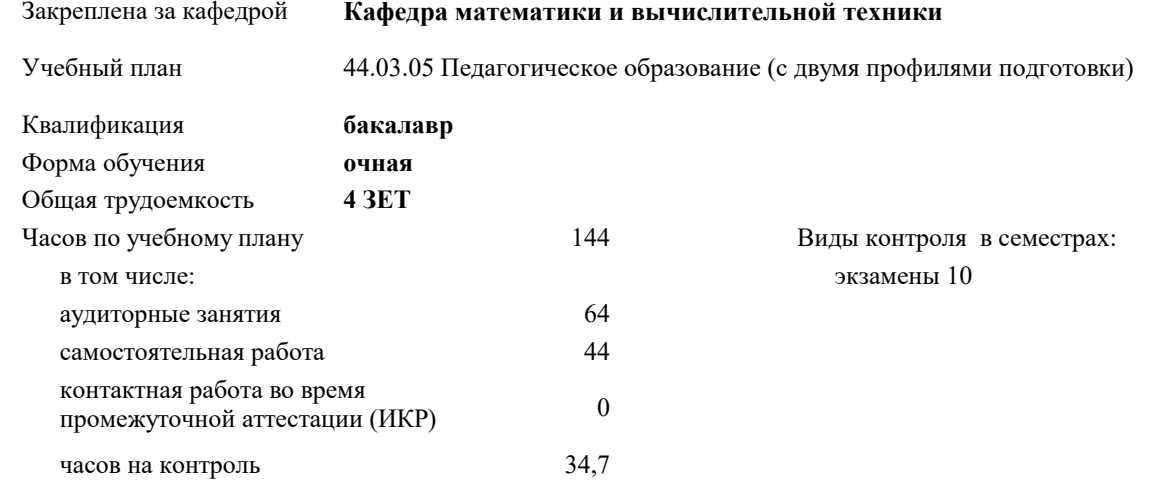

**Распределение часов дисциплины по семестрам**

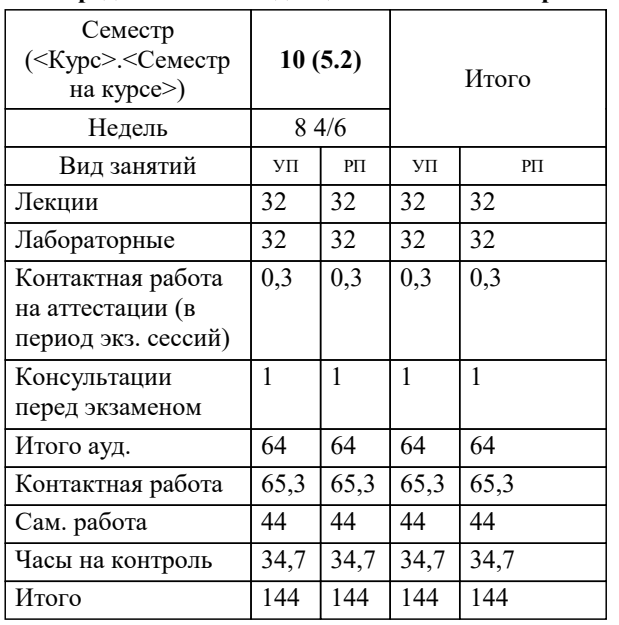

УП: 44.03.05 ПедОбр2 3++ИзоИнф23.plx стр. 2

#### Программу составил(и):

*кфмн, Доцент, Бужан Виталий Викторович*

## Рецензент(ы):

*дтн, профессор кафедры информационных систем и программирования КубГТУ, Видовский Л.А.;директор АО «ЮГ-СИСТЕМА ПЛЮС», Глебов О.В.*

**Высокоуровневые методы информатики и программирования** Рабочая программа дисциплины

разработана в соответствии с ФГОС ВО:

Федеральный государственный образовательный стандарт высшего образования - бакалавриат по направлению подготовки 44.03.05 Педагогическое образование (с двумя профилями подготовки) (приказ Минобрнауки России от 22.02.2018 г. № 125)

составлена на основании учебного плана:

44.03.05 Педагогическое образование (с двумя профилями подготовки) утвержденного учёным советом вуза от 17.04.2023 протокол № 9.

**Кафедра математики и вычислительной техники** Рабочая программа одобрена на заседании кафедры

Протокол от 05.04.2023 г. № 9

Зав. кафедрой Капустин С.А.

Согласовано с представителями работодателей на заседании НМС, протокол №9 от 17 апреля 2023 г.

Председатель НМС проф. Павелко Н.Н.

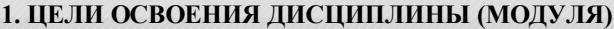

1.1 формирование компетенций обучающегося в области теоретических и практических методов информатики и программирования, умение использовать компьютерную технику для решения инженерных и научноисследовательских задач и разработки программ

Задачи: приобретение знаний в области современных компьютерных и программных средств, построения алгоритмов, изучения современных языков программирования

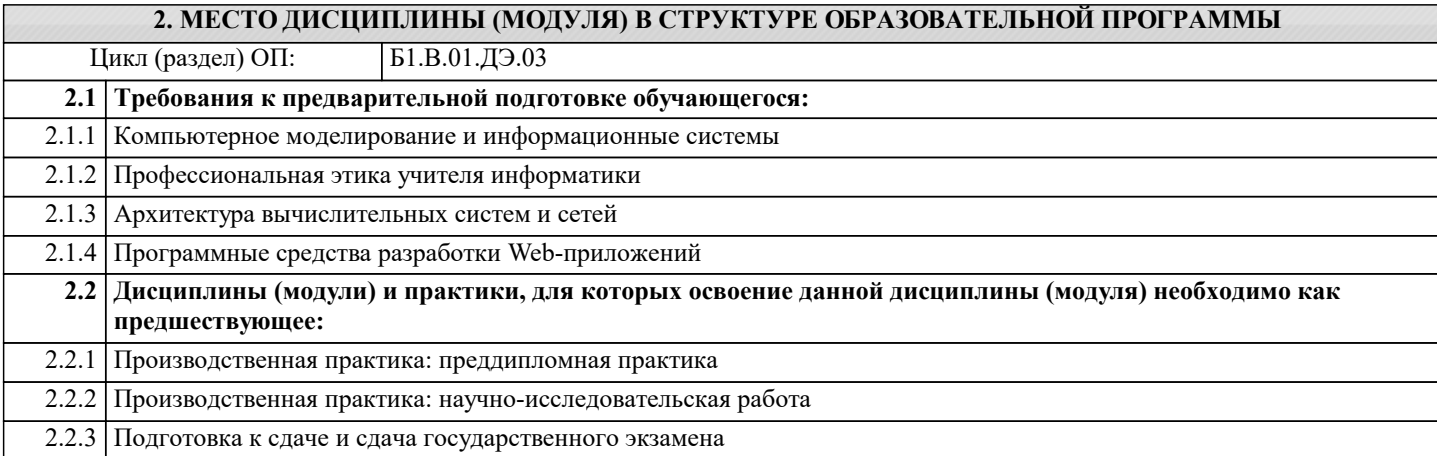

#### **3. ФОРМИРУЕМЫЕ КОМПЕТЕНЦИИ, ИНДИКАТОРЫ ИХ ДОСТИЖЕНИЯ и планируемые результаты обучения**

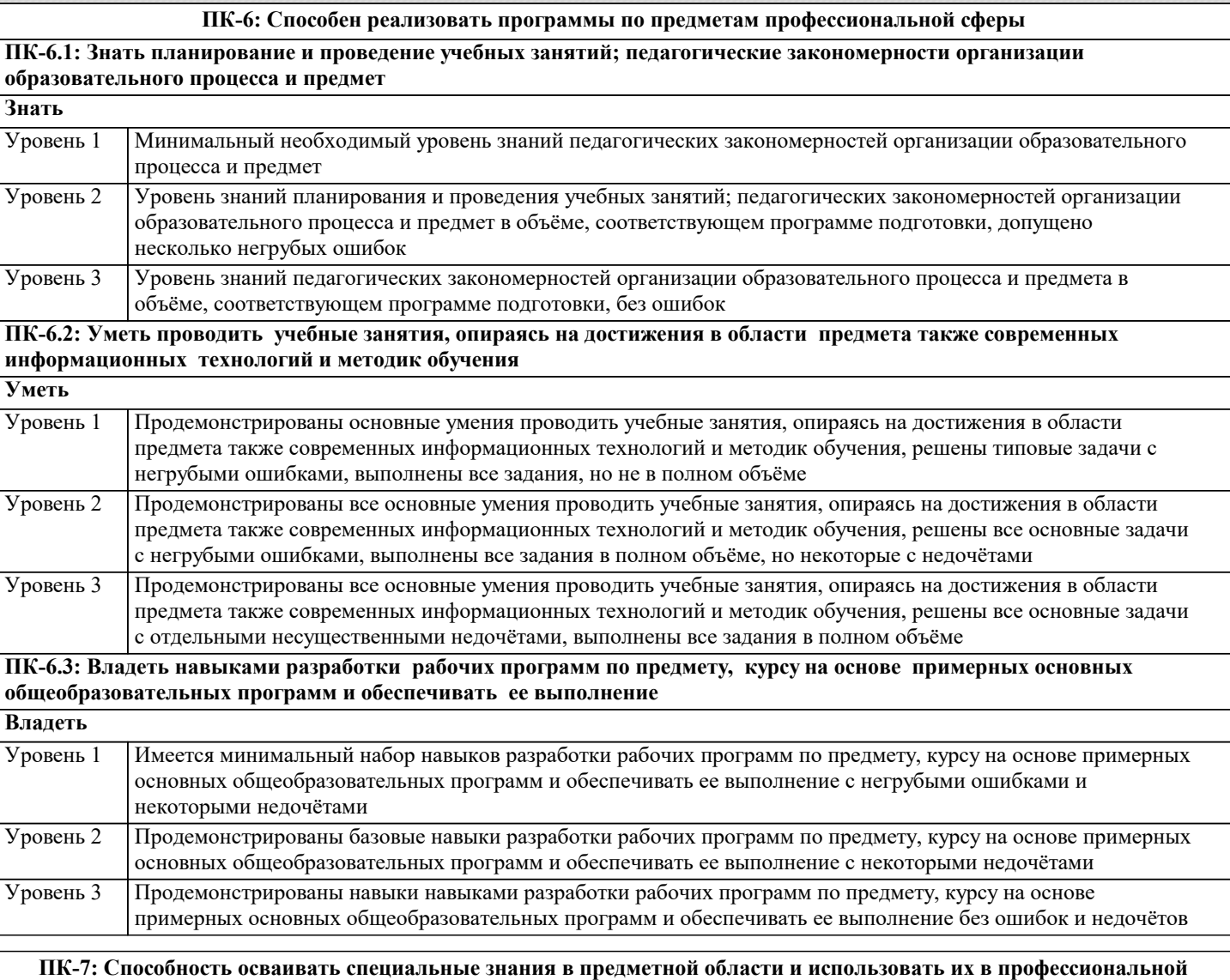

**деятельности**

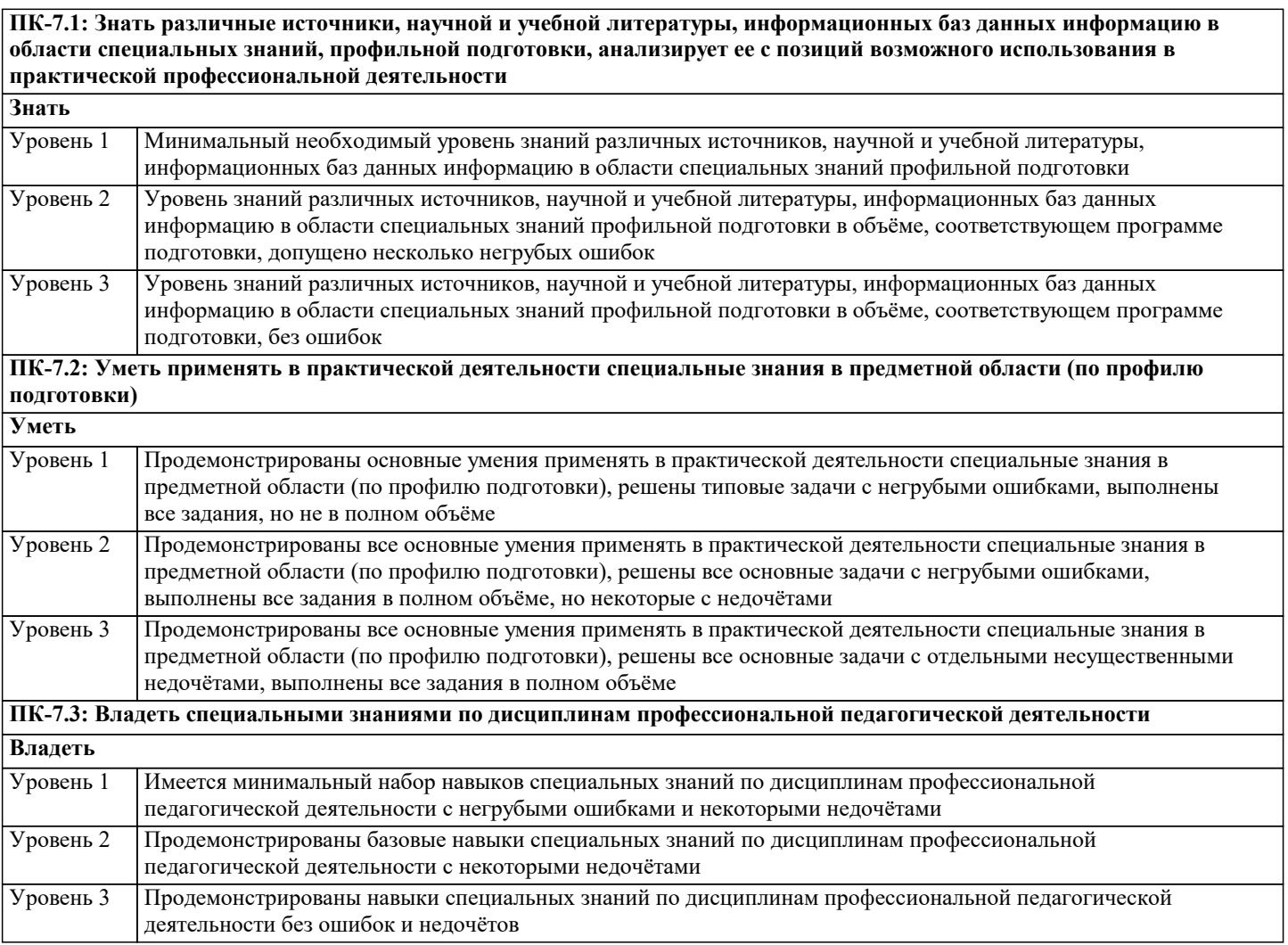

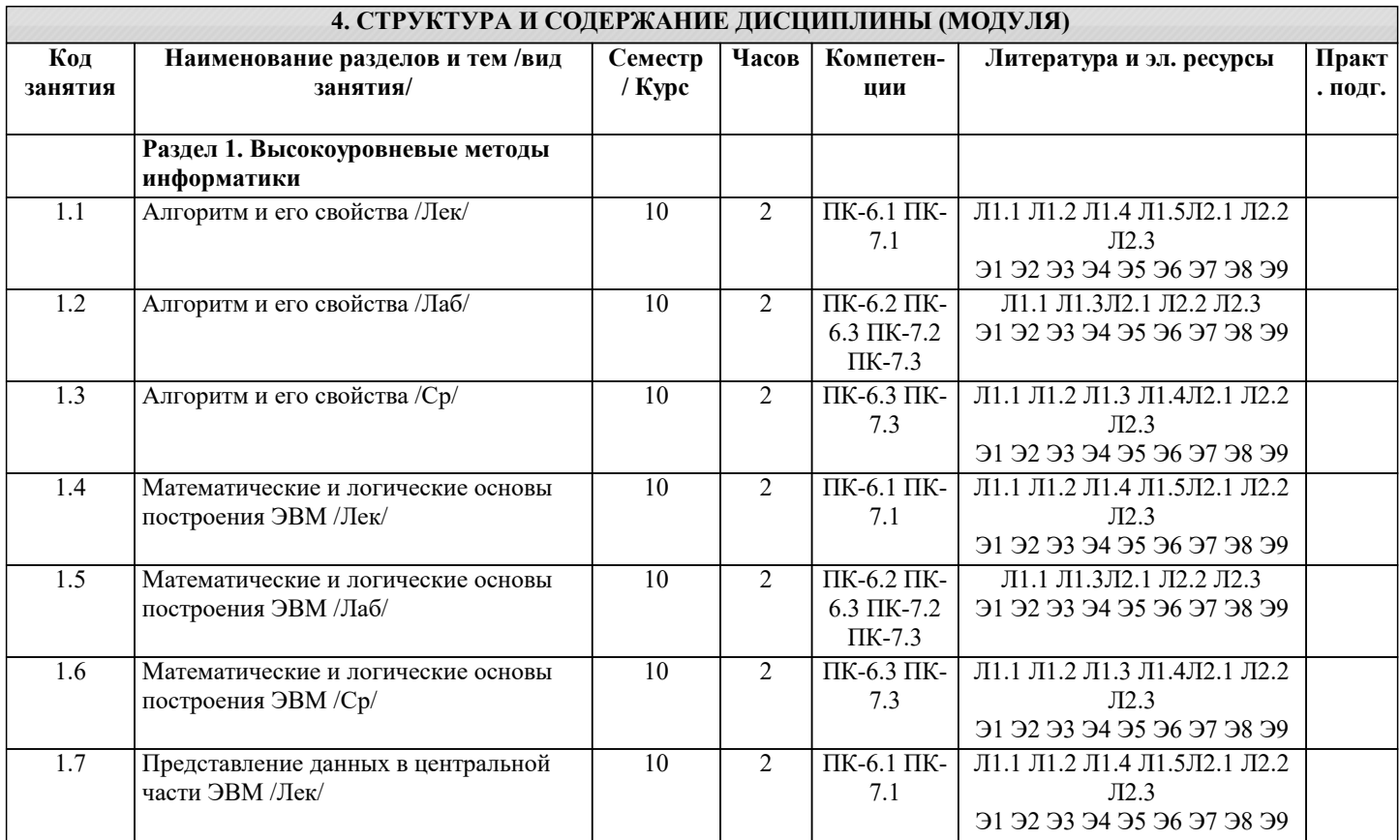

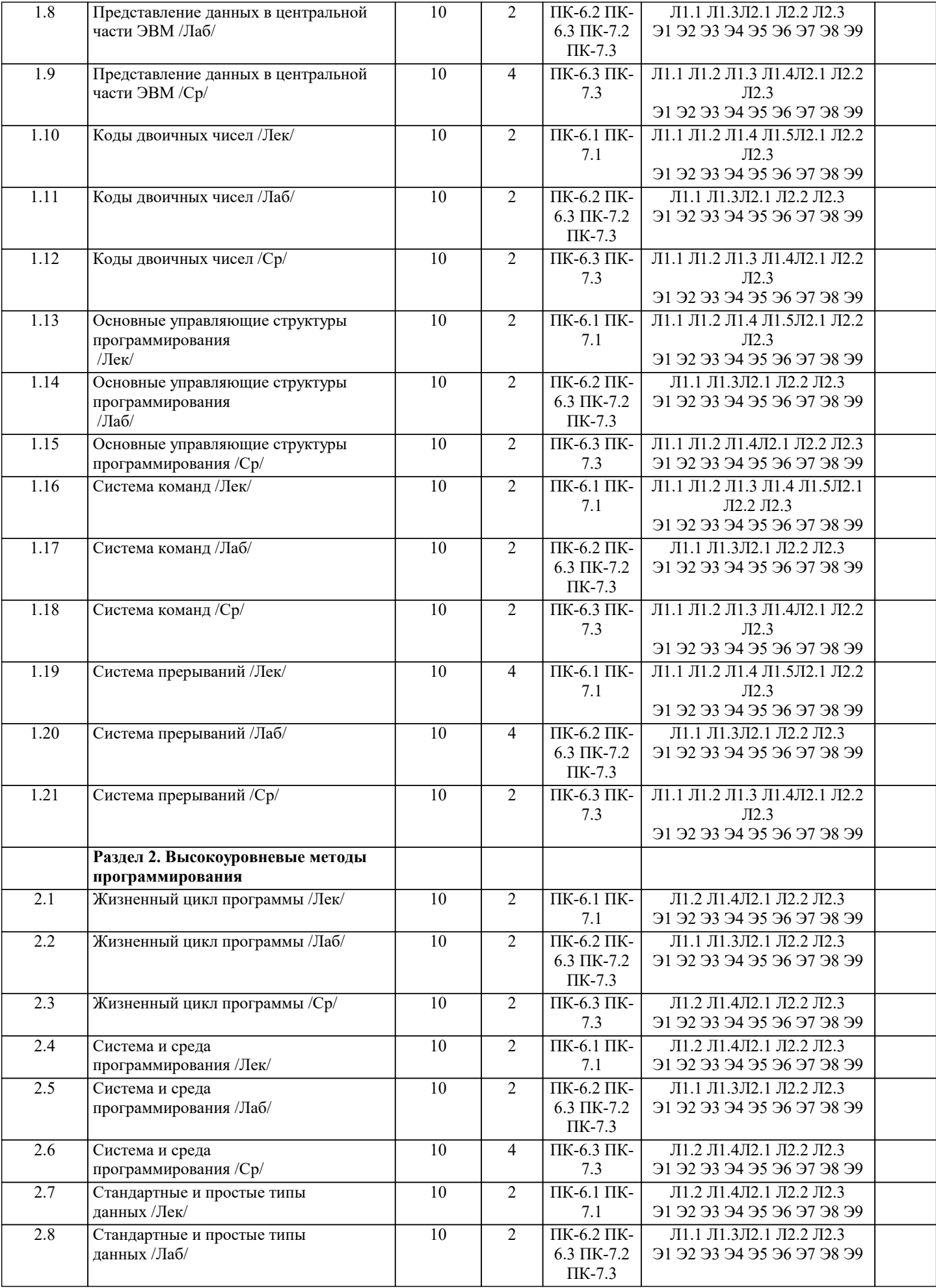

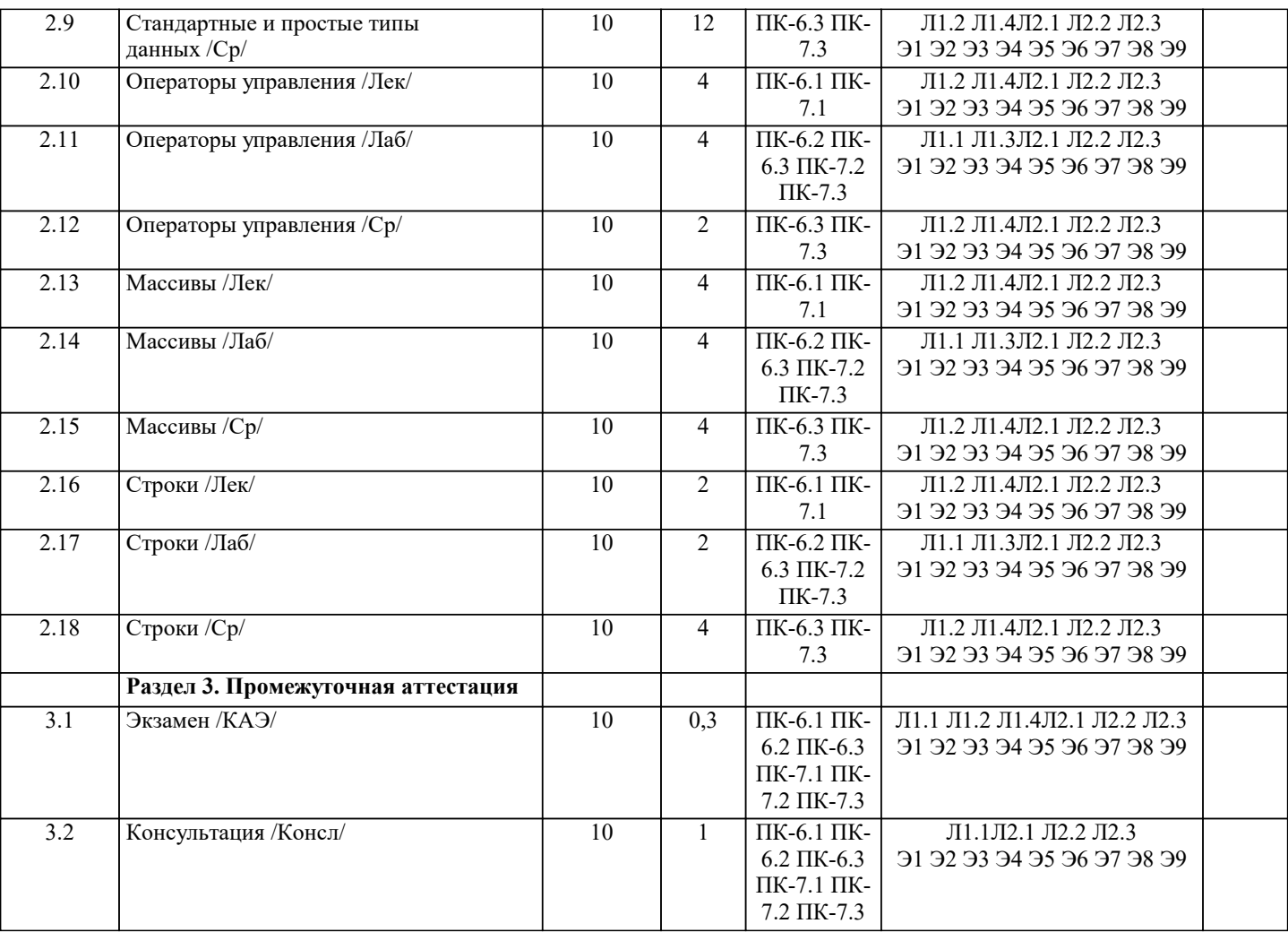

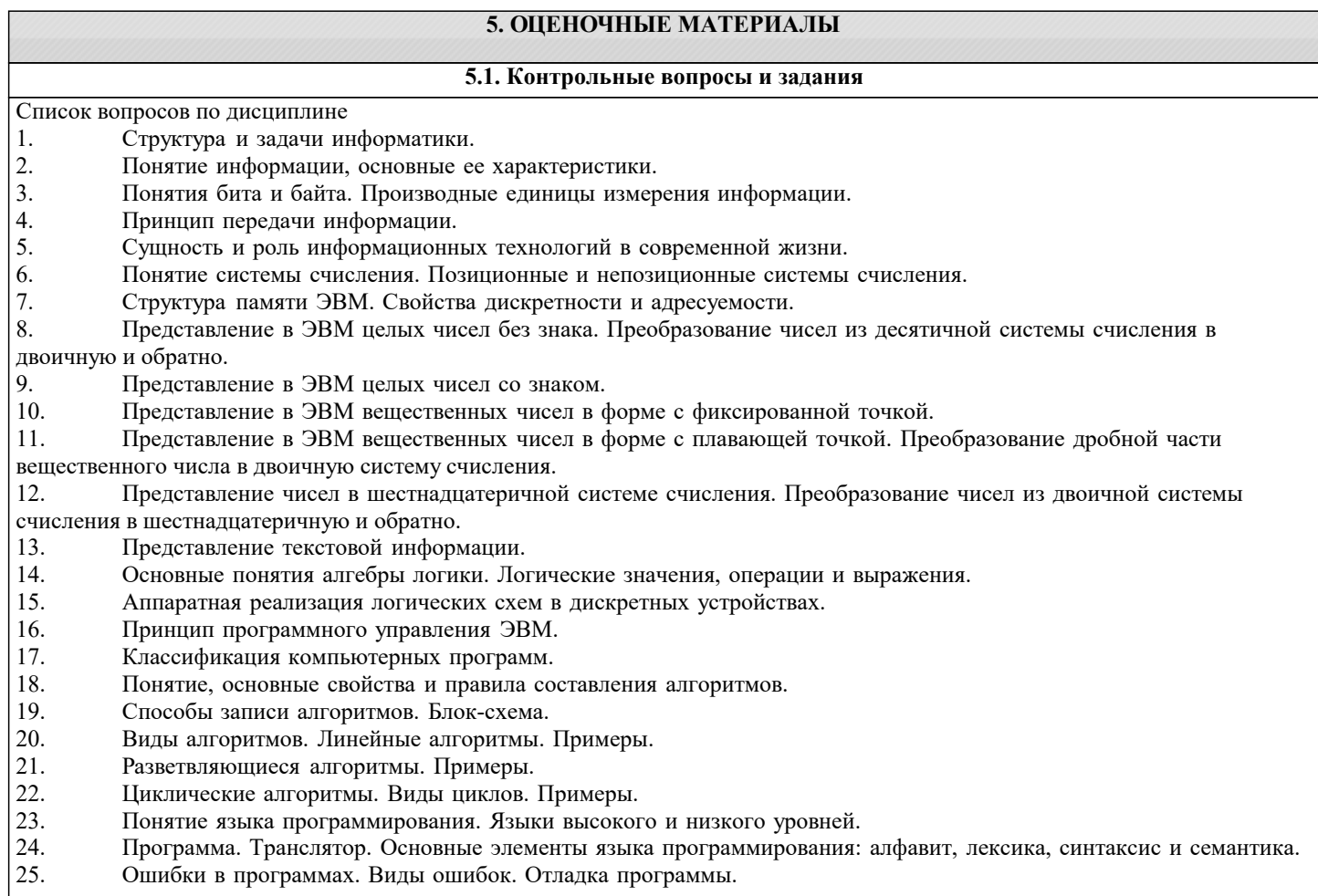

- $\overline{26}$ . Основные команды и операторы языка программирования высокого уровня. Встроенные функции.
- 27. Магистрально-модульный принцип построения компьютера.
- 28. Назначение, принцип работы и характеристики процессора ЭВМ.
- 29. Назначение, принцип работы и характеристики внутренней памяти ЭВМ.
- 30. Назначение, принцип работы и характеристики внешней памяти ЭВМ.
- 31. Назначение, принцип работы и характеристики основных устройств ввода-вывода ЭВМ.
- 32. Операционная система компьютера. Классы операционных систем.
- 33. Семейство операционных систем Windows. Общая характеристика и основные особенности различных версий.
- 34. Основные особенности операционной системы Windows: управление ресурсами, графический пользовательский интерфейс, технология связывания и встраивания объектов (OLE).

Основные особенности операционной системы Windows: технология Plug and Play, работа в сети, специальные 35. возможности.

 $36$ Основные элементы пользовательского интерфейса Windows: рабочий стол, панель задач, главное меню, область уведомлений, панель быстрого запуска.

- Стандартное окно приложения Windows. Основные компоненты окна. 37.
- 38. Файлы и каталоги, их типы, атрибуты и основные операции над ними.
- 39. Назначение и классификация текстовых редакторов.
- 40. Базовые возможности текстовых редакторов и основные особенности издательских систем.
- $41.$ Основные элементы пользовательского интерфейса в MS Word.
- 42. Оформление текста в MS Word: основные операции со шрифтом, с абзацем.
- 43. Использование стилей в MS Word.
- 44. Связывание и внедрение объектов в MS Word. Основные операции с графическими объектами.
- 45. Режимы просмотра документа в MS Word.
- 46. Понятие и назначение табличных процессоров.
- 47. Основные понятия и элементы пользовательского интерфейса MS Excel.
- 48. Ввод и редактирование данных в MS Excel. Типы данных в MS Excel.
- 49. Диапазоны ячеек. Способы копирования и перемещения в MS Excel.
- 50. Вычисления в таблицах MS Excel. Использование формул.
- 51. Относительная и абсолютная адресация в MS Excel.
- $52$ Построение диаграмм и графиков функций в MS Excel.
- $52$ Понятие языка программирования. Языки высокого и низкого уровней.
- $53$ Программа. Транслятор. Основные элементы языка программирования: алфавит, лексика, синтаксис и семантика.
- $54$ Основные составляющие языка программирования: константы, переменные, операторы, выражения, функции,
- процедуры.
- Ошибки в программах. Виды ошибок. Отладка программы. 55.
- 56. Основные команды и операторы языка программирования высокого уровня. Встроенные функции.
- 57. История развития языков программирования.
- 58. Процесс создания проекта в среде программирования MS Visual Studio на языке C#.
- 59. Структура простейшего приложения на языке С#.
- 60. Использование операторов начала и конца блоков.
- 61. Стандартные типы данных. Целочисленные типы данных.
- 62. Стандартные типы данных. Вещественные и специальные типы данных.
- 63. Стандартный вывод на консоль.
- 64. Стандартный ввод с клавиатуры.
- 65. Ветвления. Ветвление при помощи операторов if и if-else.
- 66. Множественное ветвление. Операторы switch-case.
- 67. Циклы. Оператор for.
- Циклы. Операторы while и do-while. 68.
- 69. Массивы данных. Одномерные массивы.
- 70. Массивы данных. Многомерные массивы.
- 71. Указатели и ссылки. Объявление и использование указателей.
- $72.$ Работа с файлами. Бинарные и текстовые файлы.
- 73. Модульный принцип программирования.
- 74. Подпрограммы. Объявление и использование функций.

75. Современные среды разработки программ на языке С#. Общие характеристики, интерфейс, средства визуального программирования.

Список заданий по дисциплине

```
1. Укажите результат работы следующего оператора:
for(i=0, s=10;i<3;i++) s=s+i*i;
printf("%d", s);
2. Укажите результат работы следующих операторов:
i=1:
while(i \le 10) i + +;
printf("%d", i);3. Укажите результат работы следующих операторов:
int s=4:
```
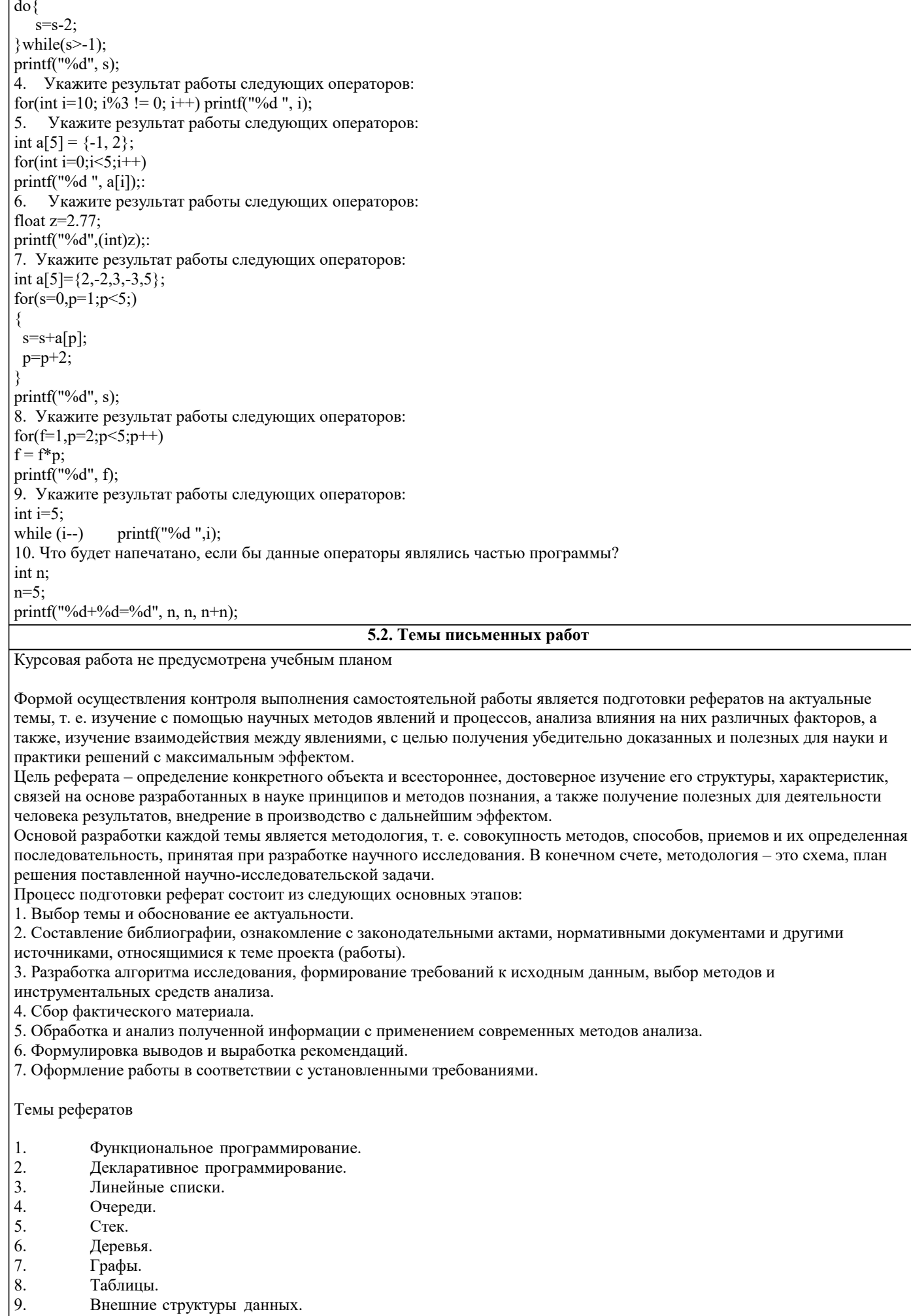

#### 10. Машинно-ориентированные языки программирования.

#### **5.3. Фонд оценочных средств**

Оценочные средства для проведения промежуточной и текущей аттестации обучающихся прилагаются к рабочей программе. Оценочные и методические материалы хранятся на кафедре, обеспечивающей преподавание данной дисциплины (модуля), а также размещены в электронная образовательной среде академии в составе соответствующего курса URL: eios.imsit.ru.

### **5.4. Перечень видов оценочных средств**

Задания со свободно конструируемым ответом (СКО) предполагает составление развернутого ответа на теоретический вопрос. Задание с выбором одного варианта ответа (ОВ, в задании данного типа предлагается несколько вариантов ответа, среди которых один верный. Задания со свободно конструируемым ответом (СКО) предполагает составление развернутого ответа, включающего полное решение задачи с пояснениями.

#### **6. УЧЕБНО-МЕТОДИЧЕСКОЕ И ИНФОРМАЦИОННОЕ ОБЕСПЕЧЕНИЕ ДИСЦИПЛИНЫ (МОДУЛЯ) 6.1. Рекомендуемая литература 6.1.1. Основная литература** Авторы, составители Заглавие Издательство, год Л1.1 Угринович Н. Д. Информатика. Практикум: Учебное пособие Москва: КноРус, 2021, URL: https://book.ru/book/940090 Л1.2 Угринович Н. Д. Информатика: Учебник Москва: КноРус, 2021, URL: https://book.ru/book/939221 Л1.3 Прохорский Г. В. Информатика. Практикум: Учебное пособие Москва: КноРус, 2021, URL: https://book.ru/book/941449 Л1.4 Иопа Н. И. И. Информатика. Конспект лекций: Учебное пособие Москва: КноРус, 2021, URL: https://book.ru/book/938020 Л1.5 Гуриков С. Р. Информатика: Учебник Москва: ООО "Научно-издательский центр ИНФРА-М", 2021, URL: http://znanium.com/catalog/document? id=365326 **6.1.2. Дополнительная литература** Авторы, составители Заглавие Издательство, год Л2.1 Прохорский Г. В. Информатика и информационные технологии в профессиональной деятельности: Учебное пособие Москва: КноРус, 2021, URL: https://book.ru/book/938649 Л2.2 Филимонова Е. В. Информатика и информационные технологии в профессиональной деятельности: Учебник Москва: КноРус, 2021, URL: https://book.ru/book/939367 Л2.3 Балдин К. В., под ред., Башлыков В. Н., Рукосуев А. В., Уткин В. Б. Математика и информатика: Учебное пособие | Москва: КноРус, 2020, URL: https://book.ru/book/934626 **6.2. Электронные учебные издания и электронные образовательные ресурсы** Э1 Интернет университет информационных технологий. - Режим доступа: https://www.intuit.ru/studies/courses%20 Э2 Естественно-научный образовательный портал. - Режим доступа: http://www.en.edu.ru/ Э3 Электронная библиотечная система Znanium. - Режим доступа: http://znanium.com/%20 Э4 Электронные ресурсы Академии ИМСИТ. - Режим доступа: http://eios.imsit.ru/ Э5 Электронная библиотечная система Ibooks. - Режим доступа: http://www.ibooks.ru/ Э6 Электронная библиотечная система BOOK.ru. - Режим доступа: http://rpd.eios.imsit.ru:8080/RPD/Index/1636711/% 20http://www.book.ru Э7 Web-pecypc «Официальный сайт Академии ИМСИТ [Электронный ресурс]. - Режим доступа: http://imsit.ru/ Э8 Федеральный центр информационно-образовательных ресурсов [Электронный ресурс].. - Режим доступа: http://fcior.edu.ru/ Э9 Единое окно доступа к образовательным ресурсам [Электронный ресурс].. - Режим доступа: http://window.edu.ru/ **6.3.1. Лицензионное и свободно распространяемое программное обеспечение, в том числе отечественного производства** 6.3.1.1 Windows 10 Pro RUS Операцинная система – Windows 10 Pro RUS Подписка Microsoft Imagine Premium – Order №143659 от 12.07.2021 6.3.1.2 Google Chrome Браузер Google Chrome Программное обеспечение по лицензии GNU GPL 6.3.1.3 7-Zip Архиватор 7-Zip Программное обеспечение по лицензии GNU GPL 6.3.1.4 Mozilla Firefox Браузер Mozilla Firefox Программное обеспечение по лицензии GNU GPL

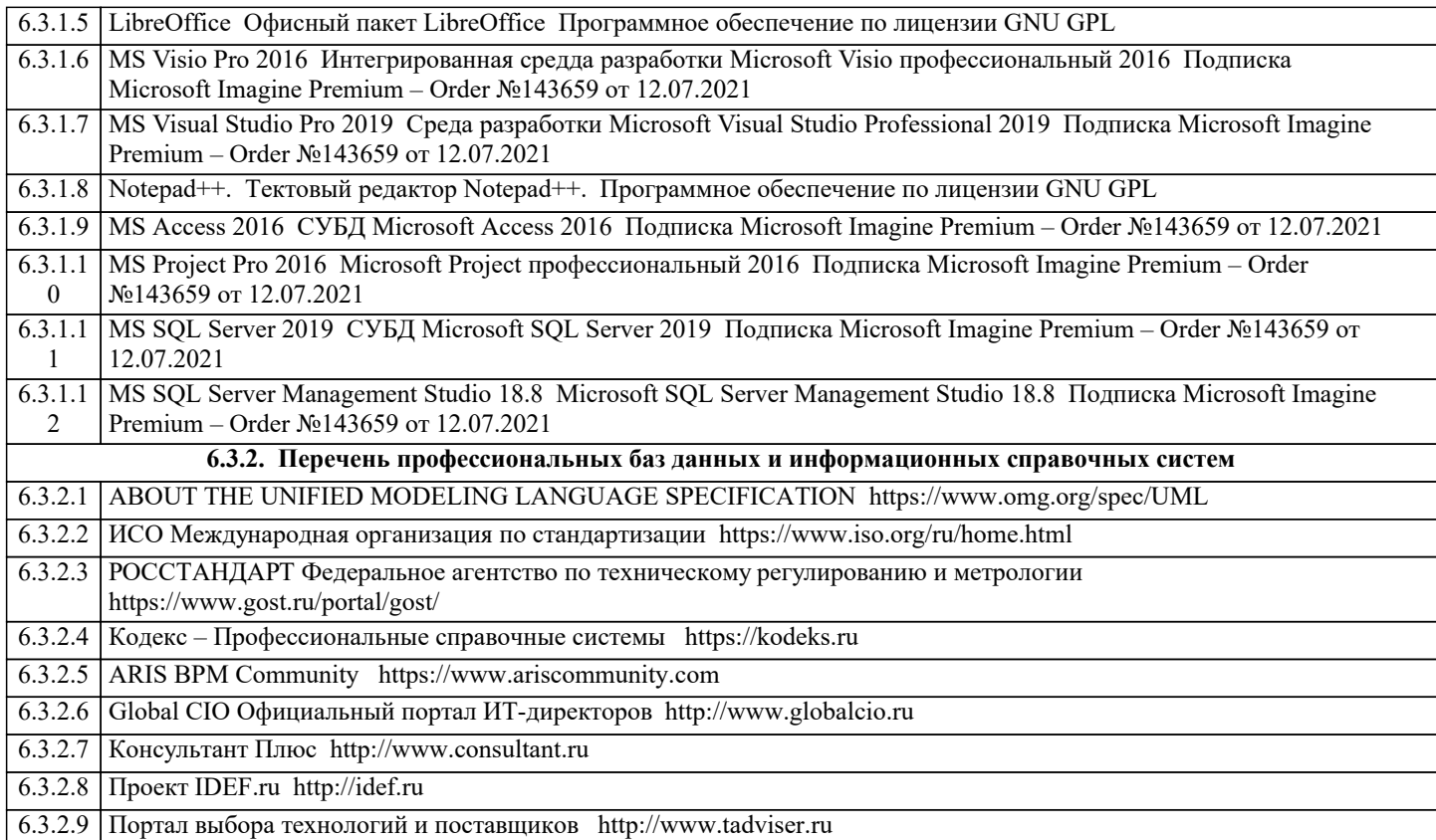

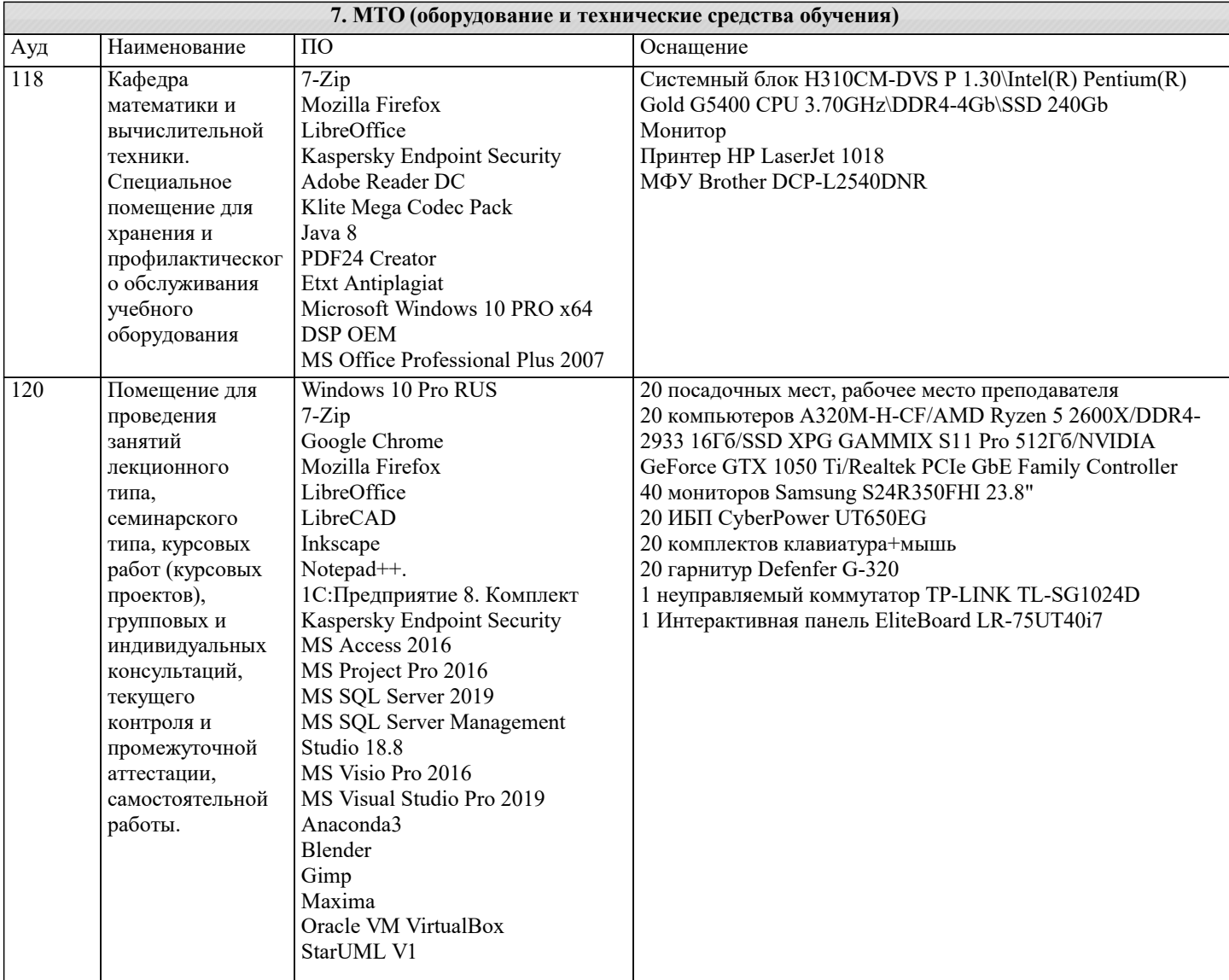

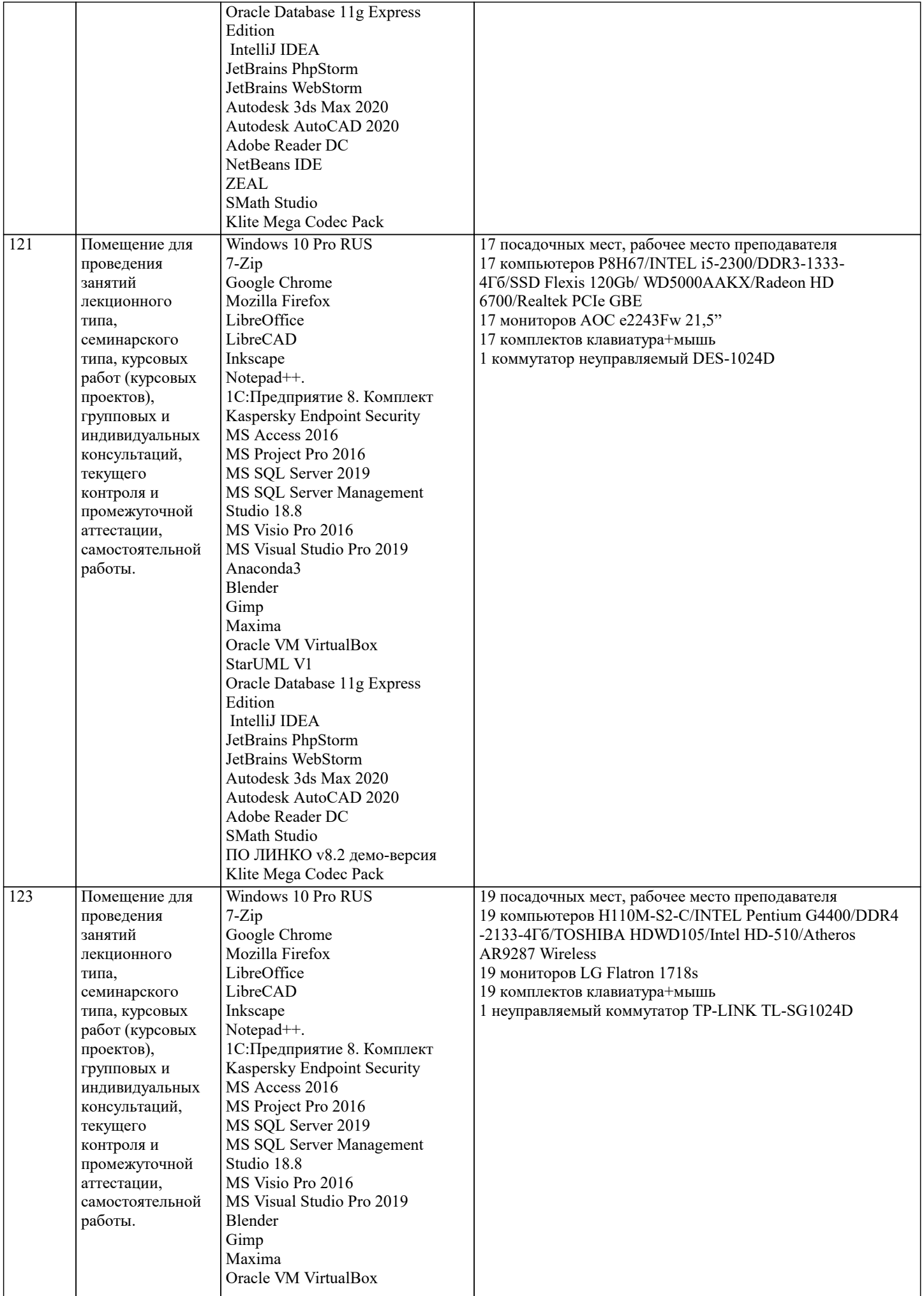

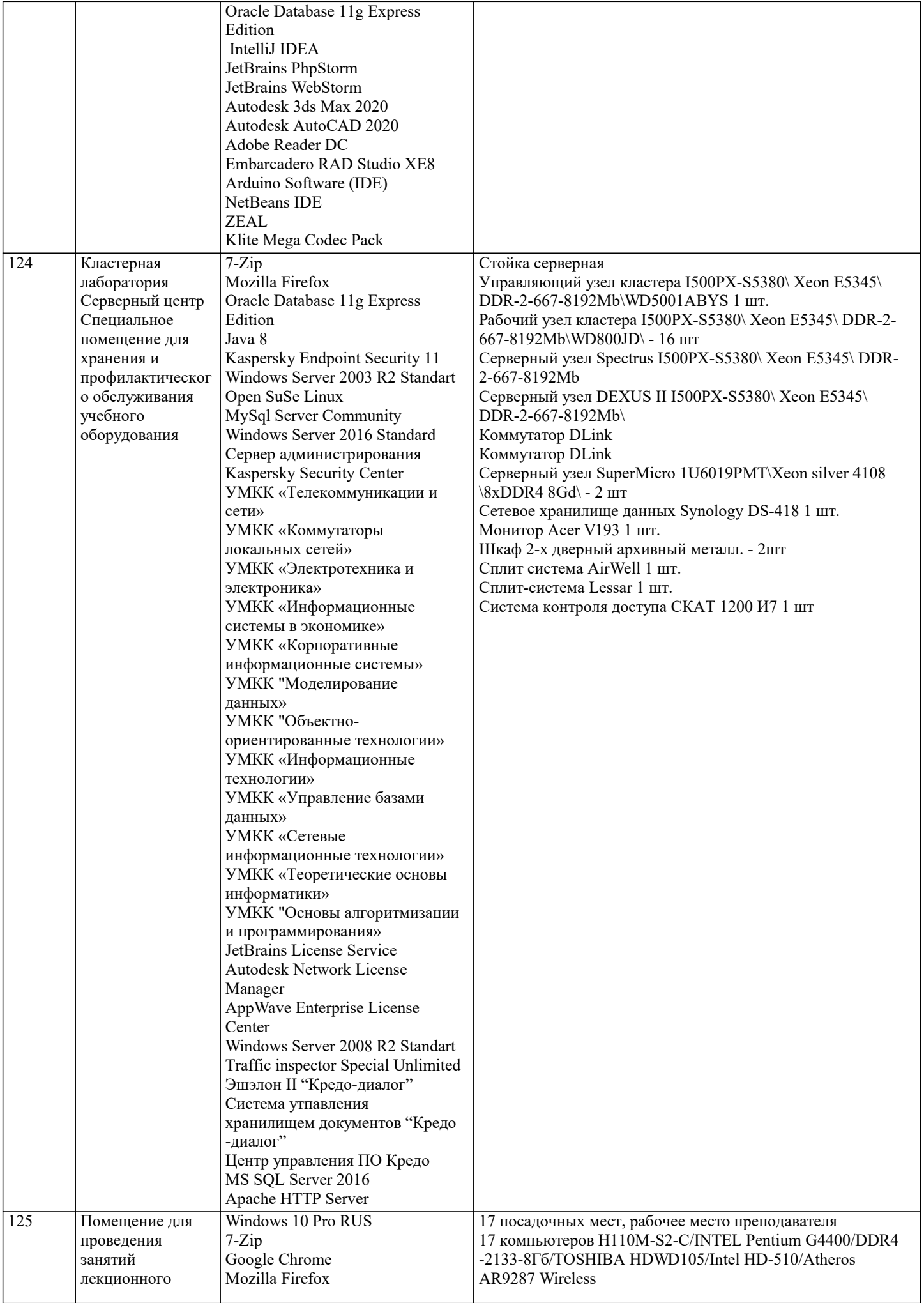

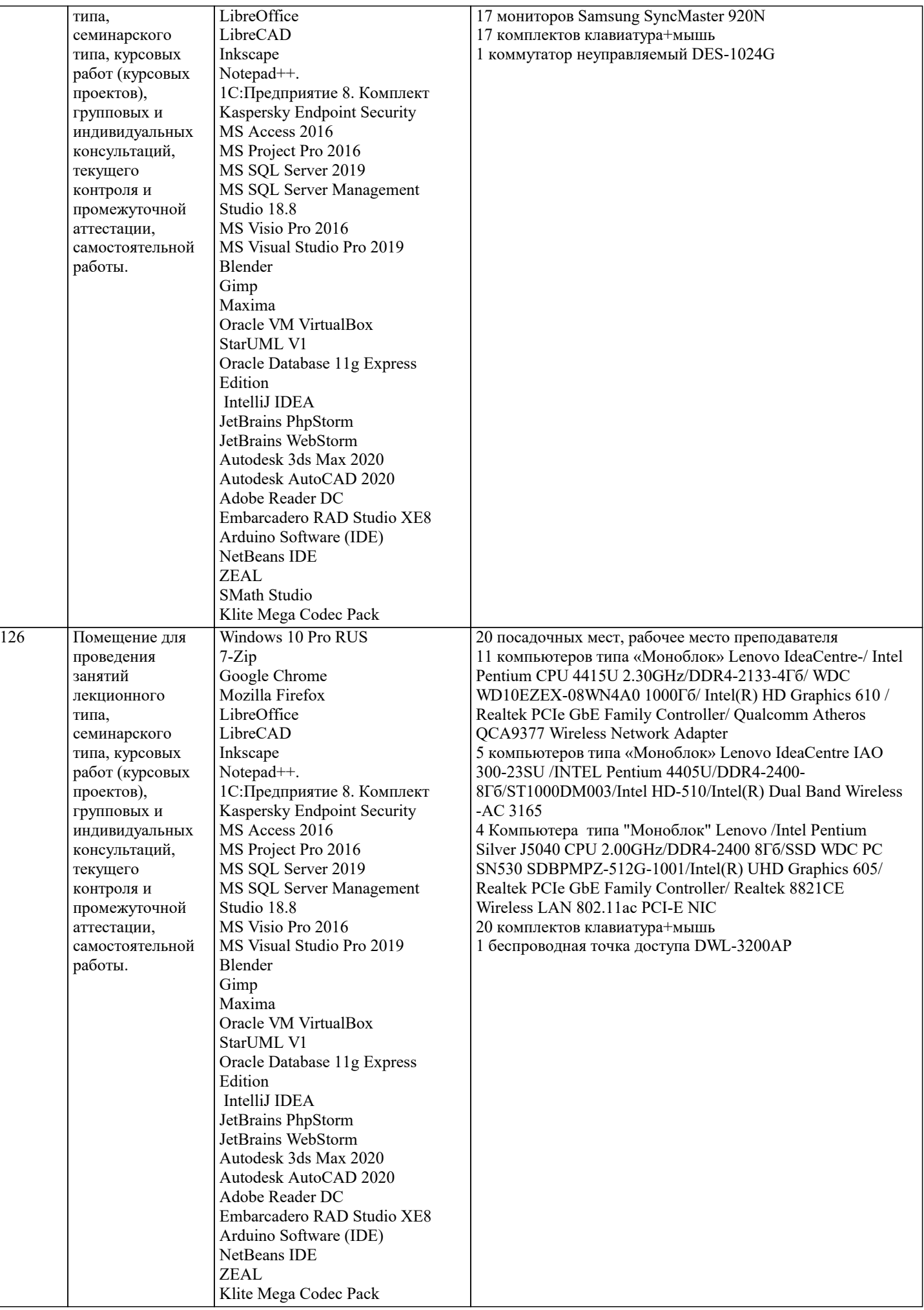

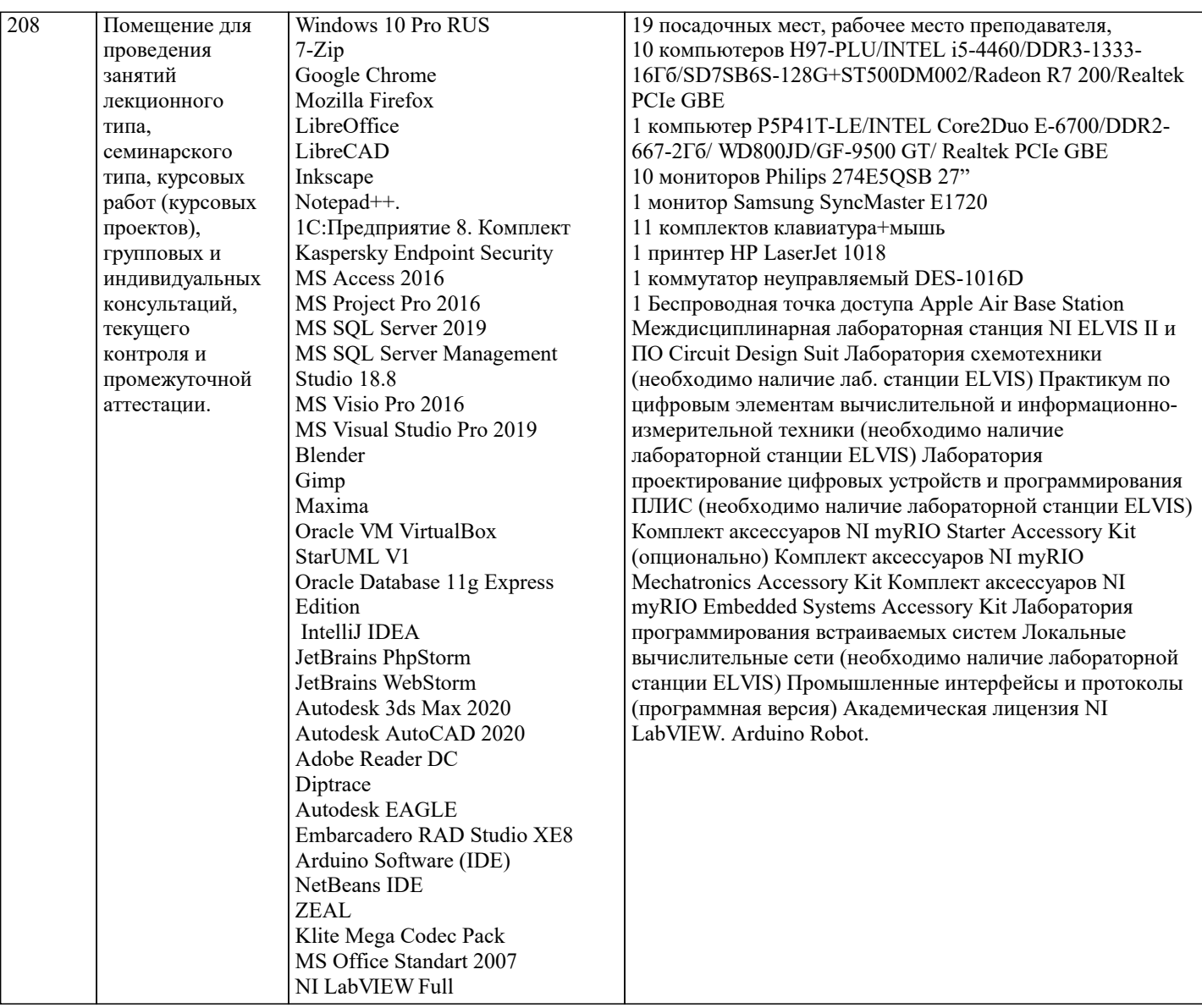

# **8. МЕТОДИЧЕСКИЕ УКАЗАНИЯ ДЛЯ ОБУЧАЮЩИХСЯ ПО ОСВОЕНИЮ ДИСЦИПЛИНЫ (МОДУЛЯ)**

В соответствии с требованиями ФГОС ВО по направлению подготовки реализация компетентностного подхода предусматривает использование в учебном процессе активных и интерактивных форм проведения занятий (разбор конкретных задач, проведение блиц-опросов, исследовательские работы) в сочетании с внеаудиторной работой с целью формирования и развития профессиональных навыков обучающихся.

Лекционные занятия дополняются ПЗ и различными формами СРС с учебной и научной литературой В процессе такой работы студенты приобретают навыки «глубокого чтения» - анализа и интерпретации текстов по методологии и методике дисциплины.

Учебный материал по дисциплине «Высокопроизводительные вычислительные системы». разделен на логически завершенные части (модули), после изучения, которых предусматривается аттестация в форме письменных тестов, контрольных работ.

Работы оцениваются в баллах, сумма которых дает рейтинг каждого обучающегося. В баллах оцениваются не только знания и навыки обучающихся, но и их творческие возможности: активность, неординарность решений поставленных проблем. Каждый модуль учебной дисциплины включает обязательные виды работ – лекции, ПЗ, различные виды СРС (выполнение домашних заданий по решению задач, подготовка к лекциям и практическим занятиям).

Форма текущего контроля знаний – работа студента на практическом занятии, опрос. Форма промежуточных аттестаций – контрольная работа в аудитории, домашняя работа. Итоговая форма контроля знаний по модулям – контрольная работа с задачами по материалу модуля.

Методические указания по выполнению всех видов учебной работы размещены в электронной образовательной среде академии.

Методические указания и материалы по видам учебных занятий по дисциплине:

Вид учебных занятий, работ - Организация деятельности обучающегося

Лекция - Написание конспекта лекций: кратко, схематично, последовательно фиксировать основные положения, выводы, формулировки, обобщения, отмечать важные мысли, выделять ключевые слова, термины. Проверка терминов, понятий с помощью энциклопедий, словарей, справочников с выписыванием толкований в тетрадь. Обозначить вопросы, термины, материал, который вызывает трудности, попытаться найти ответ в рекомендуемой литературе, если самостоятельно не удаётся разобраться в материале, необходимо сформулировать вопрос и задать преподавателю на

#### консультации, на практическом занятии.

Практические занятия - Конспектирование источников. Работа с конспектом лекций, подготовка ответов к контрольным вопросам, просмотр рекомендуемой литературы, работа с текстом. Выполнение практических задач в инструментальных средах. Выполнение проектов. Решение расчётно-графических заданий, решение задач по алгоритму и др.

Самостоятельная работа - Знакомство с основной и дополнительной литературой, включая справочные издания, зарубежные источники, конспект основных положений, терминов, сведений, требующихся для запоминания и являющихся основополагающими в этой теме. Составление аннотаций к прочитанным литературным источникам и др.

# **9. МЕТОДИЧЕСКИЕ УКАЗАНИЯ ОБУЧАЮЩИМСЯ ПО ВЫПОЛНЕНИЮ САМОСТОЯТЕЛЬНОЙ РАБОТЫ**

Основными задачами самостоятельной работы студентов, являются: во–первых, продолжение изучения дисциплины в домашних условиях по программе, предложенной преподавателем; во–вторых, привитие студентам интереса к технической и математической литературе, инженерному делу. Изучение и изложение информации, полученной в результате изучения научной литературы и практических материалов, предполагает развитие у студентов как владения навыками устной речи, так и способностей к четкому письменному изложению материала.

Основной формой контроля за самостоятельной работой студентов являются практические занятия, а также еженедельные консультации преподавателя.

Практические занятия – наиболее подходящее место для формирования умения применять полученные знания в практической деятельности.

При подготовке к практическим занятиям следует соблюдать систематичность и последовательность в работе. Необходимо сначала внимательно ознакомиться с содержанием плана практических занятий. Затем, найти в учебной литературе соответствующие разделы и прочитать их. Осваивать изучаемый материал следует по частям. После изучения какой-либо темы или ее отдельных разделов необходимо полученные знания привести в систему, связать воедино весь проработанный материал.

При подведении итогов самостоятельной работы преподавателем основное внимание должно уделяться разбору и оценке лучших работ, анализу недостатков. По предложению преподавателя студент может изложить содержание выполненной им письменной работы на практических занятиях